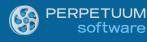

# Creating Daily Schedule Reports using SharpShooter Reports (Part I)

By Maxim Edapin, a software developer at Perpetuum Software LLC

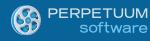

## Introduction:

In the first part of the articles series devoted to the creation of various daily schedules we will start from building a simple Windows Forms application that will display the reports we create. And we will also create our first report - a schedule of appointments for every department. The appointments will be displayed one by one and sorted by time.

# **Prerequisites:**

- .NET Framework 2.0, 3.5 or 4.0
- Visual Studio 2005/2008/2010
- SharpShooter Reports 6.3 or higher

# **Creating a Windows Forms Application:**

For the start, let's assume that we have the following database structure:

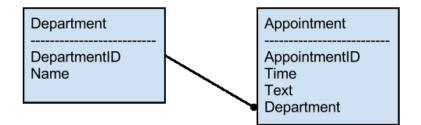

Now we create a new WindowsFormsApplication project.

| New Project                                                                       |                  |                   |                                  |           |   | 2 ×                                                                    |
|-----------------------------------------------------------------------------------|------------------|-------------------|----------------------------------|-----------|---|------------------------------------------------------------------------|
| Recent Templates                                                                  |                  | .NET Fra          | mework 4 🔹 Sort by: Default      | • 111 🛄   |   | Search Installed Templates                                             |
| Installed Templates  Visual C#                                                    |                  | <b>⊑c</b> ≉       | Windows Forms Application        | Visual C# | ŕ | <b>Type:</b> Visual C#<br>A project for creating an application with a |
| Windows<br>Web                                                                    |                  |                   | WPF Application                  | Visual C# |   | Windows Forms user interface                                           |
| Script#<br>Office<br>Cloud                                                        |                  |                   | Console Application              | Visual C# | ш |                                                                        |
| Reporting<br>SharePoint                                                           |                  |                   | ASP.NET Web Application          | Visual C# |   |                                                                        |
| Silverlight<br>Test                                                               |                  | <b>c</b> ♯        | Class Library                    | Visual C# |   |                                                                        |
| WCF<br>Workflow                                                                   |                  |                   | ASP.NET MVC 2 Web Application    | Visual C# |   |                                                                        |
| <ul> <li>Other Languages</li> <li>Other Project Type</li> <li>Database</li> </ul> | s                |                   | ASP.NET MVC 3 Web Application    | Visual C# |   |                                                                        |
| <ul> <li>Database</li> <li>Test Projects</li> </ul>                               |                  | <mark>€</mark> ¢‡ | Silverlight Application          | Visual C# |   |                                                                        |
| Online Templates                                                                  |                  | Ċ                 | Silverlight Class Library        | Visual C# |   |                                                                        |
|                                                                                   |                  | <mark>€</mark> ¢‡ | Silverlight Business Application | Visual C# |   |                                                                        |
|                                                                                   |                  | <b>C</b>          | WCF RIA Services Class Library   | Visual C# | Ŧ |                                                                        |
| <u>N</u> ame:                                                                     | CalendarReport   |                   |                                  |           | _ |                                                                        |
| Location:                                                                         | c:\users\edapin\ | document          | ts\visual studio 2010\Projects   | •         |   | Browse                                                                 |
| Solution na <u>m</u> e:                                                           | CalendarReport   |                   |                                  |           |   | Create <u>directory</u> for solution Add to so <u>u</u> rce control    |
|                                                                                   |                  |                   |                                  |           |   | OK Cancel                                                              |

Add a couple of controls: two DatePicker elements for setting period of time for the schedule, and one button to run report generation.

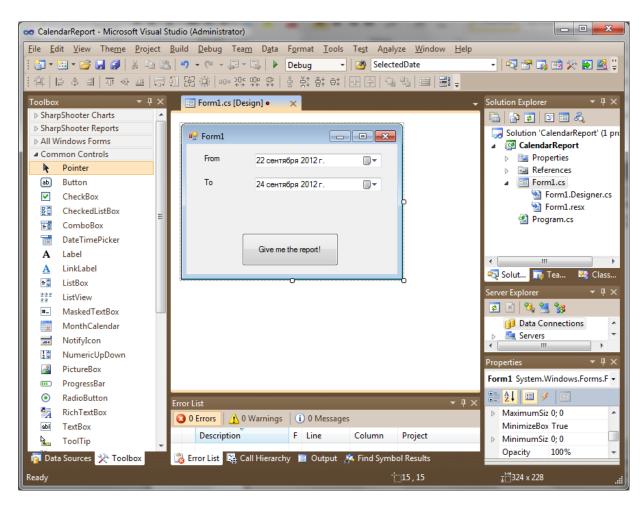

Now, let's add a database as a data source:

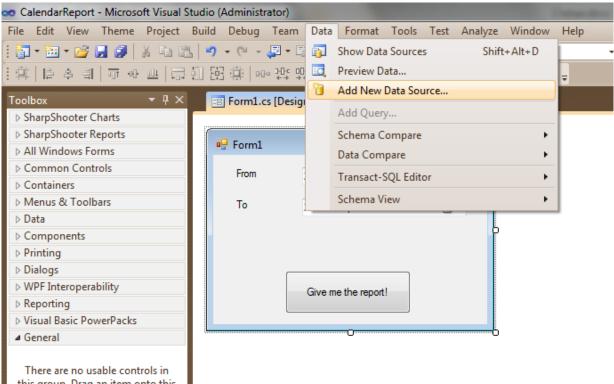

this group. Drag an item onto this

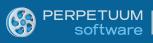

| Data Source Configuration Wizard                                                     | ? ×    | Data Source Configuration Wizard                                                                                                    |
|--------------------------------------------------------------------------------------|--------|----------------------------------------------------------------------------------------------------|
| Choose a Data Source Type                                                            |        | Choose a Database Model                                                                                                    |
| Where will the application get data from?                                            |        | What type of database model do you want to use?                                                                                                    |
| Database Service Object SharePoint                                                   |        | Dataset Entity Data<br>Model                                                                                                    |
| Lets you connect to a database and choose the database objects for your application. |        | The database model you choose determines the types of data objects your application code uses. A dataset file will<br>be added to your project.                                                                                                    |
|                                                                                      |        |                                                                                                    |
|                                                                                      |        |                                                                                                    |
|                                                                                      |        |                                                                                                    |
|                                                                                      |        |                                                                                                    |
|                                                                                      |        |                                                                                                    |
|                                                                                      |        |                                                                                                    |
| < <u>Previous</u> <u>Next &gt;</u> <u>Finish</u>                                     | Cancel | Cancel     Cancel     Can |

| Data Source Configuration Wizard                                                                                                    | Data Source Configuration Wizard                                                            |
|----------------------------------------------------------------------------------------------------|---------------------------------------------------------------------------------------------|
| Choose Your Data Connection                                                                                                    | Choose Your Database Objects                                                                |
| Which data connection should your application use to connect to the database?                                                                                                    | Which database objects do you want in your dataset?                                         |
| CalendarDatabaseConnectionString (Settings)    New Connection   This connection string appears to contain sensitive data (for example, a password), which is required to connect to the database. However, toring sensitive data in the connection string can be a security risk. Do you want to include this sensitive data in the connection string. | <ul> <li>Ø I Tables</li> <li>&gt; Ø II Appointment</li> <li>&gt; Ø II Department</li> </ul> |
| No, exclude sensitive data from the connection string. I will set this information in my application code.                                                                                                    |                                                                                             |
| Yes, include sensitive data in the connection string.                                                                                                    |                                                                                             |
| Connection string                                                                                                    |                                                                                             |
|                                                                                                    | DataSet name:                                                                               |
|                                                                                                    | CalendarDatabaseDataSet                                                                     |
| < Previous Next > Emish Cancel                                                                                                    | < Previous Next > Einish Cancel                                                             |

#### Now we need to pass the database through DataSet

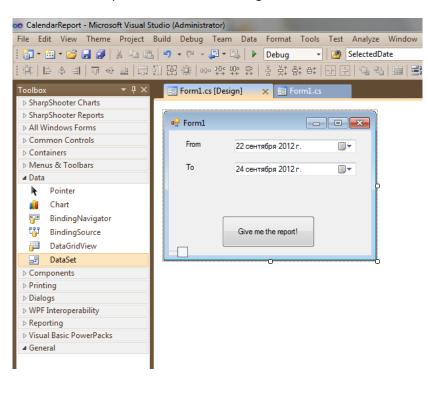

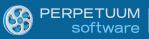

General

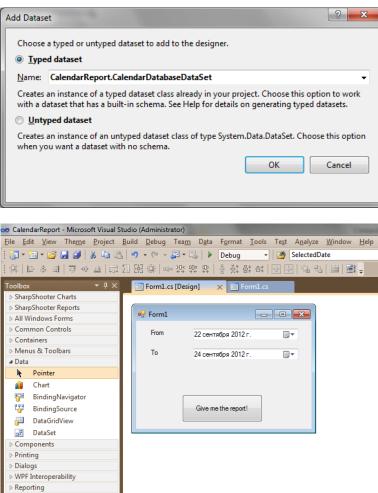

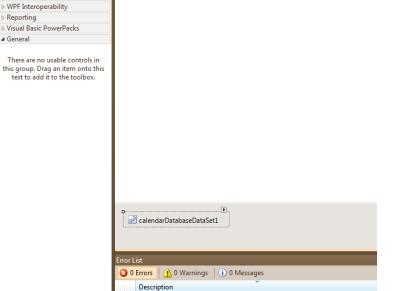

📸 Error List 🛛 🐺 Call Hierarchy 🔳 Output 🕺 Find Symbol Results

Let's create TableAdapterManager and table adapters.

🛜 Data Sources 🔆 Toolbox

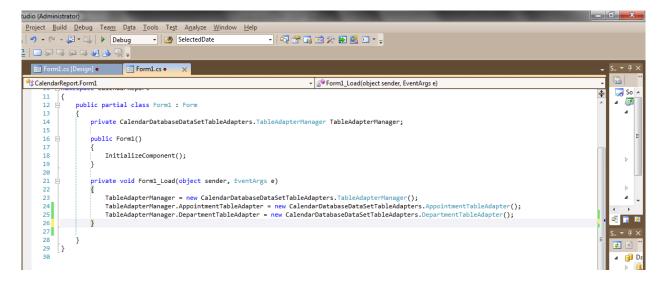

#### Fill in the DataSet

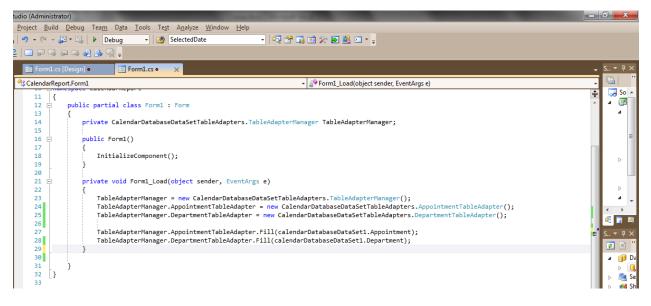

Now drag and drop the ReportManager component on the form:

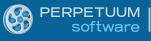

| o Caler                                       | CalendarReport - Microsoft Visual Studio (Administrator)                          |                                                             |                |  |  |  |  |
|-----------------------------------------------|-----------------------------------------------------------------------------------|-------------------------------------------------------------|----------------|--|--|--|--|
| File Ec                                       | iile Edit View Theme Project Build Debug Team Data Tools Test Analyze Window Help |                                                             |                |  |  |  |  |
| : 🛅 -                                         | 🛅 • 💕 🛃 🦪 🛛 🕹 🖻                                                                   | 9 - (* - 💭 - 🖳 🕨 Debug 🕞 🚧 SelectedDate 💿 - 🗖 🖓 😭 🕺 📯 🛃 🖳 - | , <sup>†</sup> |  |  |  |  |
| : #   I                                       |                                                                                   |                                                             |                |  |  |  |  |
| Toolbox                                       |                                                                                   |                                                             |                |  |  |  |  |
|                                               | pShooter Charts                                                                   | 📧 Form1.cs [Design] 🛛 🗙                                     |                |  |  |  |  |
|                                               | pShooter Reports                                                                  |                                                             |                |  |  |  |  |
| k                                             | Pointer                                                                           | 🗜 Form1 🔅 🖻 🕄                                               |                |  |  |  |  |
| GIF                                           | GifExportFilter                                                                   | From 22 сентября 2012 г.                                    |                |  |  |  |  |
|                                               | DesignerStatusBar                                                                 |                                                             |                |  |  |  |  |
|                                               | DesignerPropertyGrid                                                              | То 24 сентября 2012 г.                                      |                |  |  |  |  |
| 0                                             | ReportDesigner                                                                    | þ                                                           |                |  |  |  |  |
| <b>1</b> 6                                    | ReportManager                                                                     |                                                             |                |  |  |  |  |
| PNG                                           | PngExpo                                                                           |                                                             |                |  |  |  |  |
|                                               | Designer<br>Version 6.3.0.44 from P                                               | rpetuum Software Give me the report!                        |                |  |  |  |  |
|                                               | Designer .NET Component                                                           |                                                             |                |  |  |  |  |
| ٢                                             | ZoomSliderBase                                                                    |                                                             |                |  |  |  |  |
| EMF                                           | EmfExportFilter                                                                   |                                                             |                |  |  |  |  |
| JPG                                           | JpgExportFilter                                                                   |                                                             |                |  |  |  |  |
| TIFF                                          | TiffExportFilter                                                                  |                                                             |                |  |  |  |  |
| BMP                                           | BitmapExportFilter                                                                |                                                             |                |  |  |  |  |
|                                               | DesignerDocumentTree                                                              |                                                             |                |  |  |  |  |
|                                               | DesignerToolBar                                                                   |                                                             |                |  |  |  |  |
|                                               | ReportViewer                                                                      |                                                             |                |  |  |  |  |
| 0                                             | DesignerErrorList                                                                 |                                                             |                |  |  |  |  |
| CSV.                                          | CsvExportFilter                                                                   |                                                             |                |  |  |  |  |
| NLS                                           | ExcelExportFilter                                                                 |                                                             |                |  |  |  |  |
| RLS                                           | ExcelXmlExportFilter                                                              |                                                             |                |  |  |  |  |
| нтм                                           | HtmlExportFilter                                                                  |                                                             |                |  |  |  |  |
| PDF                                           | PdfExportFilter<br>PtfExportFilter                                                |                                                             |                |  |  |  |  |
| RTF                                           | RtfExportFilter<br>XpsExportFilter                                                |                                                             |                |  |  |  |  |
| RPS                                           | MSChartSupport                                                                    |                                                             |                |  |  |  |  |
|                                               | /indows Forms                                                                     |                                                             |                |  |  |  |  |
| Common Controls                               |                                                                                   |                                                             |                |  |  |  |  |
| ▷ Containers                                  |                                                                                   |                                                             |                |  |  |  |  |
| ▷ Menus & Toolbars                            |                                                                                   |                                                             |                |  |  |  |  |
| ▷ Data                                        |                                                                                   |                                                             |                |  |  |  |  |
| ▷ Components                                  |                                                                                   | □ <sup>p</sup> calendarDatabaseDataSet1                     |                |  |  |  |  |
| <ul> <li>Printing</li> <li>Dialogs</li> </ul> |                                                                                   |                                                             |                |  |  |  |  |
| <ul> <li>WPF Interoperability</li> </ul>      |                                                                                   |                                                             |                |  |  |  |  |
| PWPF                                          | anteroperability                                                                  |                                                             | _              |  |  |  |  |

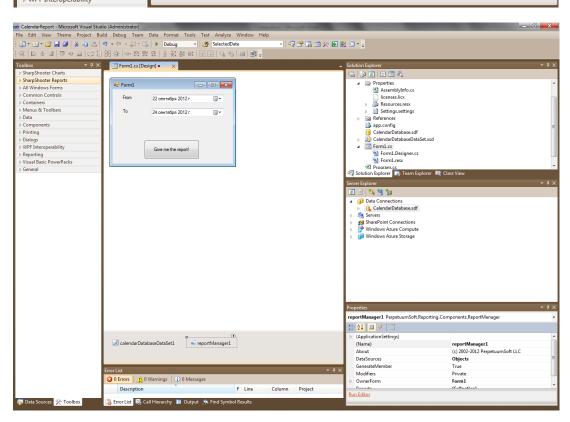

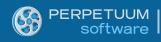

## Add data sources for the report:

| a ReportManager editor |           |  |
|------------------------|-----------|--|
| Data bindings list     |           |  |
|                        |           |  |
|                        |           |  |
|                        |           |  |
|                        |           |  |
|                        |           |  |
|                        |           |  |
| Edit <u>Add</u> Delete |           |  |
|                        | OK Cancel |  |

| Edit obj | Edit object name                                        |  |  |  |  |
|----------|---------------------------------------------------------|--|--|--|--|
| Name     | Appointment                                             |  |  |  |  |
| Value    | calendarDatabaseDataSet1.Appointment    DataSource only |  |  |  |  |
|          | OK Cancel                                               |  |  |  |  |

| E | Edit object name |                                     |  |  |  |
|---|------------------|-------------------------------------|--|--|--|
|   | Name             | Department                          |  |  |  |
|   | Value            | calendarDatabaseDataSet1.Department |  |  |  |
|   |                  | OK Cancel                           |  |  |  |

Now, let's add a report template:

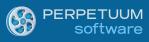

| 🐱 CalendarReport - Microsoft Visual St                                                  | tudio (Administrator)    |                                           |                      |  |  |
|-----------------------------------------------------------------------------------------|--------------------------|-------------------------------------------|----------------------|--|--|
| ile Edit View Theme Project Build Debug Team Data Format Tools Test Analyze Window Help |                          |                                           |                      |  |  |
| [] • 원 • 열 등 열 등 남 12 ( · ( · ( · ( · ( · ( · ( · ( · ( · (                             |                          |                                           |                      |  |  |
| Toolbox → 귀 ×                                                                           | Form1.cs [Design] X      |                                           |                      |  |  |
| <ul> <li>▷ SharpShooter Charts</li> <li>△ SharpShooter Reports</li> </ul>               |                          |                                           |                      |  |  |
| All Windows Forms                                                                       | 🖳 Form1                  |                                           |                      |  |  |
| Pointer<br>BackgroundWorker                                                             | From 22 сентября 2012 г. |                                           |                      |  |  |
| P BindingNavigator                                                                      | То 24 сентября 2012 г.   |                                           |                      |  |  |
| BindingSource                                                                           | Report                   | Aanager editor                            |                      |  |  |
| CheckBox                                                                                | Reports                  | Data sources                              |                      |  |  |
| CheckedListBox                                                                          | Given                    | 2 I   🗉                                   |                      |  |  |
| ComboBox                                                                                |                          |                                           |                      |  |  |
| ContextMenuStrip                                                                        |                          |                                           |                      |  |  |
| DataSet                                                                                 |                          |                                           |                      |  |  |
| DateTimePicker                                                                          |                          |                                           |                      |  |  |
| DirectoryEntry<br>Q DirectorySearcher                                                   |                          |                                           |                      |  |  |
| DomainUpDown                                                                            |                          |                                           |                      |  |  |
| ErrorProvider     EventLog                                                              |                          |                                           |                      |  |  |
| 👼 FileSystemWatcher                                                                     |                          |                                           |                      |  |  |
| FlowLayoutPanel<br>FolderBrowserDialog                                                  |                          |                                           |                      |  |  |
| FontDialog                                                                              |                          |                                           |                      |  |  |
| GroupBox<br>F1 HelpProvider                                                             |                          |                                           |                      |  |  |
| ▲ HScrollBar                                                                            |                          |                                           |                      |  |  |
| <ul> <li>ImageList</li> <li>A Label</li> </ul>                                          | Add                      | Delete Run Designer                       |                      |  |  |
| A LinkLabel                                                                             |                          | ineReportSlot                             | OK Cancel            |  |  |
| ListBox                                                                                 | hU                       | ReportSlot                                |                      |  |  |
| 23 CISCHEW                                                                              |                          |                                           |                      |  |  |
| ReportManager ed                                                                        |                          |                                           |                      |  |  |
| inlineReport                                                                            |                          | <b>₽</b> ↓                                |                      |  |  |
| S Report name =                                                                         | =                        | ⊿ Data                                    |                      |  |  |
|                                                                                         |                          | <ul> <li>Application Settings)</li> </ul> |                      |  |  |
|                                                                                         |                          | ⊿ Design                                  |                      |  |  |
|                                                                                         |                          | (Name)                                    | inlineReportSlot1    |  |  |
|                                                                                         |                          | GenerateMember                            | True                 |  |  |
|                                                                                         |                          | Modifiers                                 | Private              |  |  |
|                                                                                         |                          | ▲ Misc<br>Document                        | Document             |  |  |
|                                                                                         |                          | ExceptionMode                             | Warning              |  |  |
|                                                                                         |                          | ReportName                                |                      |  |  |
|                                                                                         |                          | Report Script Type                        |                      |  |  |
|                                                                                         |                          |                                           |                      |  |  |
|                                                                                         |                          |                                           |                      |  |  |
|                                                                                         |                          |                                           |                      |  |  |
|                                                                                         |                          |                                           |                      |  |  |
|                                                                                         |                          |                                           |                      |  |  |
|                                                                                         |                          |                                           |                      |  |  |
|                                                                                         |                          | (Name)                                    |                      |  |  |
|                                                                                         |                          | Indicates the name used in code to        | identify the object. |  |  |
|                                                                                         |                          |                                           |                      |  |  |
| Add [                                                                                   | Delete Run Designer      |                                           |                      |  |  |
|                                                                                         |                          |                                           | OK Cancel            |  |  |
|                                                                                         |                          |                                           |                      |  |  |

And run the template designer by clicking the Run Designer button. Create a blank template in the designer.

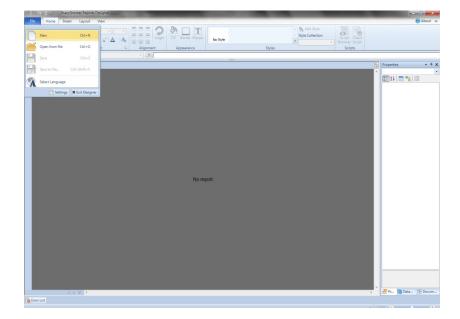

#### Select C# as script language and press OK.

| 🕎 Wizards Gallery         | X                     |
|---------------------------|-----------------------|
| New Saved                 |                       |
| Blank C# report           |                       |
| Blank Visual Basic report |                       |
| Standard Report           |                       |
| Pivot Table Report        |                       |
|                           |                       |
|                           |                       |
|                           |                       |
| L                         | Load Wizard OK Cancel |

#### Blank template is ready.

| 🕼 🖓 🕼 🧞 🗧 - 🖉 documenta - SharpShooter Reports Designer                                                                                                    | - Ó -X-                                                                                                    |
|----------------------------------------------------------------------------------------------------|----------------------------------------------------------------------------------------------------|
| File Home Insert Layout View Document                                                                                                    | 🕜 About ය                                                                                                    |
| Image: Section Section                                 |                                                                                                    |
| Capound out a segment spectra and a segment spectra and a segment spectra and a segment spectra and a segment spectra and spectra and a spectra and spectra and sp |                                                                                                    |
|                                                                                                    | Properties • # X                                                                                                    |
|                                                                                                    | Properties • 4 ×<br>document1 Document                                                                                                    |
|                                                                                                    | 21 3                                                                                                    |
|                                                                                                    | Accessence     Accessence     A |
| pogel · · · · · · · · · · · · · · · · · · ·                                                                                                    | Pr 🔁 Data 🕞 Docum                                                                                                    |
| Beforer List pagel Units = Certimeter +                                                                                                    | 116% - •                                                                                                    |
| ourse constitute .                                                                                                    |                                                                                                    |

Now save it through the File menu or by pressing Ctrl + S.

www.perpetuumsoft.com

| 50   | 🖆 🏱 👸 👼 🔻 🛛 document1 - SharpShooter Reports Designer |                 |                          |    |  |  |  |
|------|-------------------------------------------------------|-----------------|--------------------------|----|--|--|--|
| File | Home Inse                                             | ert Layout      | View Document            |    |  |  |  |
|      | New                                                   | Ctrl+N          |                          |    |  |  |  |
|      | Open from file                                        | Ctrl+O          | t G Alignment Appearance |    |  |  |  |
| H    | Save                                                  | Ctrl+S          | - [st]                   |    |  |  |  |
|      | Save to file                                          | Ctrl+Shift+S    |                          | 13 |  |  |  |
|      | Select Language                                       |                 |                          | _  |  |  |  |
|      | 🖹 Settings                                            | × Exit Designer |                          |    |  |  |  |
| -    |                                                       |                 | ┭                        | _  |  |  |  |
| 2    |                                                       |                 |                          | _  |  |  |  |
|      |                                                       |                 |                          | -  |  |  |  |
| 3    |                                                       |                 |                          |    |  |  |  |
| 4    |                                                       |                 |                          | _  |  |  |  |
| -    |                                                       |                 |                          | -  |  |  |  |
| 5    |                                                       |                 |                          | +  |  |  |  |
| 6    |                                                       |                 |                          | _  |  |  |  |
| -    |                                                       |                 |                          | +  |  |  |  |

## Now you can close the Designer.

| 🖳 ReportManager editor              |                                                                                                    |                                                              |  |  |  |  |
|-------------------------------------|----------------------------------------------------------------------------------------------------|--------------------------------------------------------------|--|--|--|--|
| Reports Data sources                |                                                                                                    |                                                              |  |  |  |  |
| inlineReportSlot1                   |                                                                                                    |                                                              |  |  |  |  |
| Add       Delete       Run Designer | Data     (Application Settings)     Design     (Name)     Generate Member     Modifiers     Misc     Document     ExceptionMode     ReportName     ReportScriptType   (Name) Indicates the name used in cod | inlineReport Slot 1<br>True<br>Private<br>Document<br>Waming |  |  |  |  |
|                                     |                                                                                                    | OK Cancel                                                    |  |  |  |  |

Close the report designer by pressing the OK button.

Let's add handlers for button pressing and for the finish of report drawing.

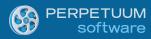

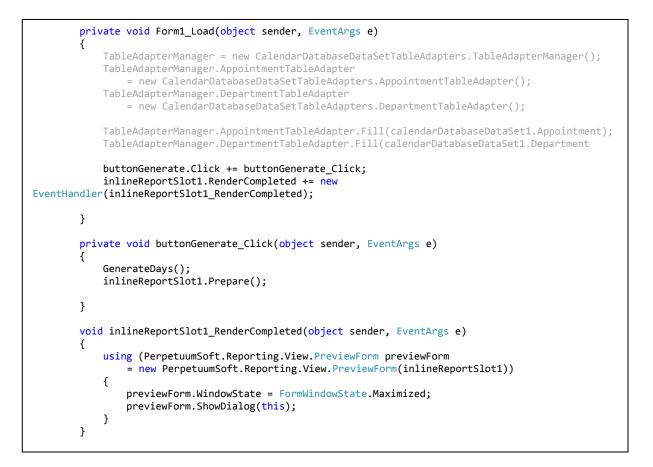

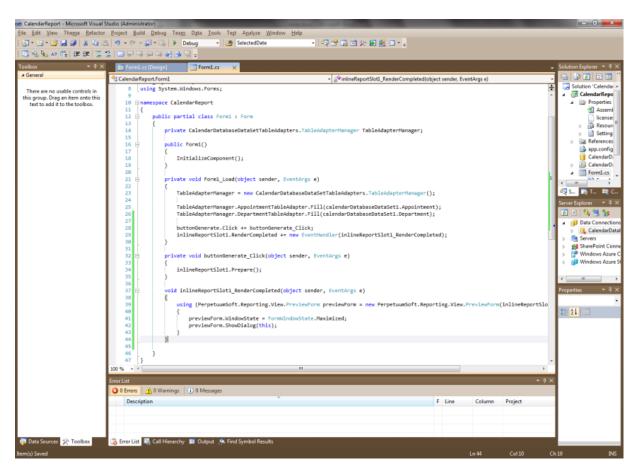

Now everything is ready for report building.

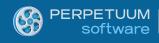

# Schedule Nº1

For the beginning we can do a simple report, for example as follows:

| 18.09.2012   |                    |  |  |  |  |  |  |  |  |  |  |  |
|--------------|--------------------|--|--|--|--|--|--|--|--|--|--|--|
| Department A | Department A       |  |  |  |  |  |  |  |  |  |  |  |
| Time         | Appointment        |  |  |  |  |  |  |  |  |  |  |  |
| 9:00         | feed cat           |  |  |  |  |  |  |  |  |  |  |  |
| 10:00        | feed dog           |  |  |  |  |  |  |  |  |  |  |  |
| 12:00        | feed hamster       |  |  |  |  |  |  |  |  |  |  |  |
| Department B |                    |  |  |  |  |  |  |  |  |  |  |  |
| Time         | Appointment        |  |  |  |  |  |  |  |  |  |  |  |
| 9:00         | feed other cat     |  |  |  |  |  |  |  |  |  |  |  |
| 10:00        | feed other dog     |  |  |  |  |  |  |  |  |  |  |  |
| 12:00        | feed other hamster |  |  |  |  |  |  |  |  |  |  |  |
| Department C |                    |  |  |  |  |  |  |  |  |  |  |  |
| Time         | Appointment        |  |  |  |  |  |  |  |  |  |  |  |
| 9:00         | sleep              |  |  |  |  |  |  |  |  |  |  |  |
|              |                    |  |  |  |  |  |  |  |  |  |  |  |

There is a schedule for every date for every department. The tasks are one by one sorted by time.

Let's formalize the task:

- 1. We need to display all days within the set period.
- 2. Display date for every day and headers for all departments.
- 3. Display appointments assigned for a particular day for every department.

For the beginning, let's create the Appointments relation for DataSet from the data base. We will use it to display all appointments assigned to a particular department.

| Relation                               | -                           | -      |                      |    | 2      | x |  |  |  |  |  |  |  |
|----------------------------------------|-----------------------------|--------|----------------------|----|--------|---|--|--|--|--|--|--|--|
| <u>N</u> ame:                          |                             |        |                      |    |        |   |  |  |  |  |  |  |  |
| Appointments                           |                             |        |                      |    |        |   |  |  |  |  |  |  |  |
| Specify the keys that<br>Parent Table: | relate tables in your datas | set.   | <u>C</u> hild Table: |    |        |   |  |  |  |  |  |  |  |
| Department                             |                             | •      | Appointment          |    |        | - |  |  |  |  |  |  |  |
| Columns:                               |                             |        |                      |    |        |   |  |  |  |  |  |  |  |
| Key Columns                            |                             | Foreig | Foreign Key Columns  |    |        |   |  |  |  |  |  |  |  |
| DepartmentID                           |                             | Depar  | Department           |    |        |   |  |  |  |  |  |  |  |
|                                        |                             |        |                      |    |        |   |  |  |  |  |  |  |  |
|                                        |                             |        |                      |    |        |   |  |  |  |  |  |  |  |
|                                        |                             |        |                      |    |        |   |  |  |  |  |  |  |  |
|                                        |                             |        |                      |    |        |   |  |  |  |  |  |  |  |
| Choose what to creat                   | te                          |        |                      |    |        |   |  |  |  |  |  |  |  |
| <u>     B</u> oth Relation a           | ind Foreign Key Constrain   | nt     |                      |    |        |   |  |  |  |  |  |  |  |
| Eoreign Key Co                         | Instraint Only              |        |                      |    |        |   |  |  |  |  |  |  |  |
| Relation Only                          |                             |        |                      |    |        |   |  |  |  |  |  |  |  |
| <u>U</u> pdate Rule:                   | Cascade                     |        |                      |    |        | - |  |  |  |  |  |  |  |
| Delete Rule:                           | Cascade                     |        |                      |    |        | - |  |  |  |  |  |  |  |
| Accept/Reject Rule:                    | None                        |        |                      |    |        | - |  |  |  |  |  |  |  |
| Nested Relation                        |                             |        |                      |    |        |   |  |  |  |  |  |  |  |
|                                        |                             |        |                      | ОК | Cancel |   |  |  |  |  |  |  |  |

| CalendarReport - Microsoft Visual S |                                                                                                    |                                                                                                    |
|-------------------------------------|----------------------------------------------------------------------------------------------------|----------------------------------------------------------------------------------------------------|
|                                     | Build Debug Team Data Tools Test Analyze Window Help                                                                                                    |                                                                                                    |
| 🛅 • 🔠 • 💕 🔚 🎒   X 🕩 🖻               | 🖕 🔊 🔹 🔍 📲 📲 🕨 Debug 🔹 🔯 Department 🔹 🖓 🖓 🖓 🖓 🖓 🖉 📲 🔤 🐑 🖕                                                                                                    |                                                                                                    |
| Toolbox 🝷 🖣 🗙                       | 🗄 Form1.cs [Design] 🔠 Form1.cs 👌 CalendarDataeDataSet.xsd 🗙                                                                                                    | y Solution Explorer y ↓ ×                                                                                                    |
| ⊿ DataSet                           |                                                                                                    |                                                                                                    |
|                                     | FormLcs (Design)       FormLcs       CalendarDataeDataSetxed       × <ul> <li>Appointment</li> <li>Appointment</li> </ul> <li>Appointment</li> <li>Appointment</li> <ul> <li>Appointment</li> <li>Appointment</li> </ul> <li>Appoint</li> | Solution Explorer Solution Explorer Solution Solution So  |
|                                     |                                                                                                    | EnforceConstraints True                                                                                                    |
|                                     |                                                                                                    | Hierarchical Update True                                                                                                    |
|                                     |                                                                                                    | Locale Russian (Russia)                                                                                                    |
|                                     |                                                                                                    | Modifier Public                                                                                                    |
|                                     |                                                                                                    | Name CalendarDatabaseDataS                                                                                                    |
|                                     | Error List                                                                                                    | Amespace http://tempuri.org/Cale     Prefix                                                                                                    |
|                                     | 😧 0 Errors 🔢 0 Warnings 🕕 0 Messages                                                                                                    | SchemaSerializationMode IncludeSchema                                                                                                    |
|                                     | Description F Line Column Project                                                                                                    | and a service and a service an |
|                                     |                                                                                                    |                                                                                                    |
|                                     |                                                                                                    |                                                                                                    |
|                                     |                                                                                                    |                                                                                                    |
| 🙀 Data Sources 🔆 Toolbox            | 📸 Error List 🛛 🍇 Call Hierarchy 🔳 Output 🕺 Find Symbol Results                                                                                                    |                                                                                                    |
| Item(s) Saved                       |                                                                                                    |                                                                                                    |

| 👓 Cale        | ndarReport - Microsoft Visual S  | Studio (Administrator)                                         | States of the Owner, where the owner, where the owner, where the owner, where the owner, where the owner, where | _ 0 <mark>_ X</mark> _   |
|---------------|----------------------------------|----------------------------------------------------------------|----------------------------------------------------------------------------------------------------|--------------------------|
| File E        | dit View Theme Project           | Build Debug Team Data Tools Test Analyze Window Help           |                                                                                                    |                          |
| i 🛅 -         | 🛅 • 🚅 🛃 🥔   🐰 🖦 🕻                | h 🔊 - 🔍 - 💭 - 🏷 Izebug 🙋 Department - 🚽 🐼 🖓 🛱 🔐 🖸              |                                                                                                    |                          |
| 二二二           | [[우리] ㅠ 아 프 [글                   | 前路황[┉광;;;;;;;;;;;;;;;;;;;;;;;;;;;;;;;;;;;;                     |                                                                                                    |                          |
| Toolbo        |                                  |                                                                | <ul> <li>Solution Explorer</li> </ul>                                                                           | <b>-</b> ∓ ×             |
| 83            | CheckedListBox                   |                                                                |                                                                                                    |                          |
|               | ColorDialog                      | Form1                                                          | Properties                                                                                                    |                          |
| 50            | ComboBox                         |                                                                | AssemblyInfo.cs                                                                                                 |                          |
| 10            | ContextMenuStrip                 | From 22 сентября 2012 г.                                       | licenses.licx                                                                                                   |                          |
| - m           | DataGridView                     | To 24 countries 2012 r                                         | Resources.resx                                                                                                  |                          |
| 2             | DataSet                          | То 24 сентября 2012 г.                                         | <ul> <li>Bettings.settings</li> <li>References</li> </ul>                                                       |                          |
|               | DateTime DataSet                 |                                                                | app.config                                                                                                    |                          |
| 1             | Directory Version 4.0.0.0 fro    | om Microsoft Corporation                                       | 📋 CalendarDatabase.sdf                                                                                          | E                        |
| -             | Directory: .NET Component        |                                                                | CalendarDatabaseDataSet.xs                                                                                      |                          |
|               | DomainU Represents an in-        | memory cache of data live me the report!                       | CalendarDatabaseDataSe CalendarDatabaseDataSe                                                                   |                          |
| 0             | ErrorProvider                    |                                                                | CalendarDatabaseDataSe                                                                                          |                          |
|               | EventLog                         |                                                                | Form1.cs                                                                                                    |                          |
| <u></u>       | FileSystemWatcher                |                                                                | Solution Explorer Team Explorer                                                                                 | Class View               |
| igoni         | FlowLayoutPanel                  |                                                                |                                                                                                    |                          |
| <u></u>       | FolderBrowserDialog <sup>≡</sup> |                                                                | Server Explorer                                                                                                 | <del>-</del> ₽ ×         |
| 4             | FontDialog                       |                                                                | 2 🗵 🦉 📜 😘                                                                                                    |                          |
| ( <b>**</b> ) | GroupBox                         |                                                                | <ul> <li>Data Connections</li> </ul>                                                                            |                          |
| E             | HelpProvider                     |                                                                | CalendarDatabase.sdf                                                                                            |                          |
| < >           | HScrollBar                       |                                                                | Replication                                                                                                    |                          |
|               | ImageList                        |                                                                | Servers                                                                                                    |                          |
| Α             | Label                            |                                                                | SharePoint Connections                                                                                          |                          |
| A             | LinkLabel                        |                                                                | Windows Azure Compute                                                                                           |                          |
| 5 <b>(</b> )  | ListBox                          |                                                                | b j Windows Azure Storage                                                                                       |                          |
| 222           | ListView                         |                                                                | Properties                                                                                                    | - 4 ×                    |
|               | MaskedTextBox                    |                                                                | reportManager1 PerpetuumSoft.Report                                                                             | ting.Components.Rep -    |
| 8             | MenuStrip                        |                                                                | 2↓ = ≠ =                                                                                                    |                          |
| 9             | MessageQueue                     |                                                                | (ApplicationSettings)                                                                                           |                          |
|               | MonthCalendar                    |                                                                |                                                                                                    | reportManager1           |
|               | NotifyIcon                       |                                                                |                                                                                                    | (c) 2002-2012 Perpetuum  |
| 10            | NumericUpDown                    | CalendarDatabaseDataSet1                                       |                                                                                                    | Objects                  |
| <u>±</u>      | OpenFileDialog                   | C Control Sources Interpretentinger                            |                                                                                                    | True                     |
|               | PageSetupDialog                  |                                                                |                                                                                                    | Private                  |
|               | Panel                            |                                                                |                                                                                                    | Form1                    |
|               | PerformanceCounter<br>PictureBox |                                                                | ✓ ↓ × Reports                                                                                                   | (Collection)             |
|               | PrintDialog                      | 3 0 Errors 🔥 0 Warnings 🕕 0 Messages                           |                                                                                                    |                          |
| 2             | PrintDocument                    | Description F Line Column Project                              |                                                                                                    |                          |
|               | PrintPreviewControl              |                                                                |                                                                                                    |                          |
|               | PrintPreviewDialog               |                                                                |                                                                                                    |                          |
|               | Process                          |                                                                |                                                                                                    |                          |
|               | ta Sources 🔆 Toolbox             | 🎲 Error List 🛛 🖳 Call Hierarchy 🔳 Output 🥻 Find Symbol Results | Run Editor                                                                                                    |                          |
| Ready         |                                  |                                                                |                                                                                                    |                          |
| 3             | 🤌 🧿 🚺                            | 📋 🔜 🙆 🔛 🚥 🔛                                                    | EN 🔺 隆 🔯 🕯                                                                                                    | ♦) ♦ 17:28<br>24.09.2012 |

We will also need an additional dataset where we will take care of supplementary data, for example, report parameters.

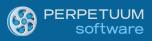

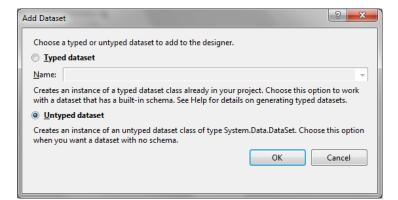

Now we will use a table with days for which we create a schedule.

| Edit obj | ect name |                     |
|----------|----------|---------------------|
| Name     | Day      |                     |
| Value    | DayTable | ▼ V DataSource only |
|          |          | OK Cancel           |

Every record of a table will contain start and end of a day.

| Columns Collection Editor | _   | Laborate Contraction   | ?                 | X |
|---------------------------|-----|------------------------|-------------------|---|
| Members:                  | Fre | om <u>P</u> roperties: |                   |   |
| 0 From                    | ۵   | Data                   |                   | * |
| 1 To                      | ⊳   | (ApplicationSetting:   |                   |   |
| 2 DayID                   |     | AllowDBNull            | True              |   |
|                           |     | AutoIncrement          | False             |   |
|                           |     | AutoIncrementSeed      | 0                 |   |
|                           |     | AutoIncrementStep      | 1                 | = |
|                           |     | Caption                | From              |   |
|                           |     | ColumnName             | From              |   |
|                           |     | DataType               | System.DateTime   |   |
|                           |     | DateTimeMode           | UnspecifiedLocal  |   |
|                           |     | DefaultValue           | <dbnull></dbnull> |   |
|                           |     | Expression             |                   |   |
|                           | ×   | MaxLength              | -1                |   |
|                           | •   | Namespace              |                   |   |
| Add                       |     | Prefix                 |                   | - |
|                           |     |                        | Close             |   |

Now, the days table is needed to be filled with time periods which set days. To do that I wrote the GenerateDays function.

```
void GenerateDays()
{
    DateTime from = dateTimePickerFrom.Value.Date;
    DateTime to = dateTimePickerTo.Value.Date;
    int num = (to - from).Days;
    DayTable.Rows.Clear();
    for (int i = 0; i < num; i++)
    {
        DataRow row = DayTable.NewRow();
        row["From"] = new DateTime(from.Ticks + i * TimeSpan.TicksPerDay);
        row["To"] = new DateTime(from.Ticks + (i + 1) * TimeSpan.TicksPerDay);
        DayTable.Rows.Add(row);
    }
}</pre>
```

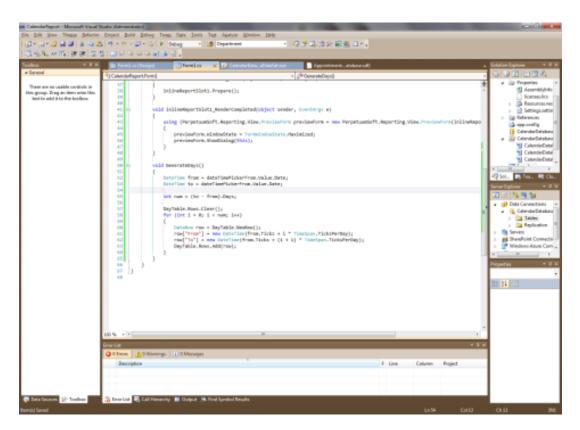

Now it is important not to forget to call the function before report generation, for example in the button handler.

| {<br>GenerateDa | <pre>buttonGenerate_Click(object sender, EventArgs e) ays(); ortSlot1.Prepare();</pre> |
|-----------------|----------------------------------------------------------------------------------------|
|                 |                                                                                        |

Add our additional dataset to the report data source.

| Edit obj | Edit object name |                     |  |  |  |  |  |  |  |  |  |  |
|----------|------------------|---------------------|--|--|--|--|--|--|--|--|--|--|
| Name     | Day              |                     |  |  |  |  |  |  |  |  |  |  |
| Value    | DayTable         | ▼ V DataSource only |  |  |  |  |  |  |  |  |  |  |
|          |                  | OK Cancel           |  |  |  |  |  |  |  |  |  |  |

PERPETUUM software

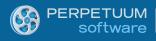

Now we are ready to move to a template.

| CalendarReport - Microsoft Visua |                                                                | - 0 X               |
|----------------------------------|----------------------------------------------------------------|---------------------|
|                                  | t Build Debug Team Data Format Tools Test Analyze Window Help  | -                   |
| 1 🗊 • 🖾 • 😂 😡 🕔 🔉 🖎              |                                                                |                     |
| [雄][[2호립] 고아필][5                 | 김한寇寺 ************************************                      |                     |
| Toolbox - 4 >                    | X i Forml.cs (Design) • x i Forml.cs •                         | 🕳 s = 9 ×           |
| CalendarReport Components        |                                                                |                     |
| Pointer                          |                                                                | 🗔 So 🔺              |
| CalendarDatabaseData             |                                                                | 4 (SE               |
| AppointmentTableAda              | From 22 centralige 2012 r. et ReportManager editor             |                     |
| DepartmentTableAdap              | To 24 C 2010 Data sources                                      |                     |
| TableAdapterManager              | 10 24 CEHTROPA 2012 F.                                         |                     |
| SharpShooter Charts              | Record name -                                                  |                     |
| SharpShooter Reports             | * Click*/ > / Pata<br>> (Application Settings)                 |                     |
| All Windows Forms     Pointer    | a Design                                                       |                     |
| Pointer<br>BackgroundWorker      | Give me the report (Name) inlineReportStot 1                   |                     |
| BindingNavigator                 | Generate Member True<br>Modifiers Private                      |                     |
| BindingSource                    | A Misc                                                         | 4 -                 |
| BindingSource     Button         | Document Document                                              | 4 B<br>4 1 1        |
| CheckBox                         | ExceptionMode Warning<br>ReportName                            |                     |
| CheckedListBox                   | PreportSort/Type PerpetuumSoft.Reporting.Render                | s <del>-</del> 4 ×  |
| ColorDialog                      |                                                                | 💽 🗷 "               |
| ComboBox                         |                                                                | 🔺 🧃 Da              |
| ContextMenuStrip                 |                                                                | - <b>I</b>          |
| DataGridView                     |                                                                | ⊳ 📑 Se<br>⊳ 👪 Sh    |
| DataSet                          |                                                                | ⊳ 🊰 W               |
| DateTimePicker                   |                                                                | 🕨 🧃 W               |
| DirectoryEntry                   | (Name) Indicates the name used in code to identify the object. |                     |
| DirectorySearcher                |                                                                | < >                 |
| DomainUpDown                     |                                                                | P 4 ×               |
| ErrorProvider                    | Add Delete Run Designer                                        | reportA -           |
| EventLog                         | *click*                                                        | 20 21               |
| FileSystemWatcher                | CIICK OK Cancel                                                |                     |
| FlowLayoutPanel                  | * develop a link*                                              | ▷ (A<br>(N rep.     |
| FolderBrowserDialog              | V *double click*                                               | Ai (c) 2            |
| FontDialog                       |                                                                | Di Obje             |
| GroupBox                         | de calendarDatabaseDataSet1 ► reportManager1                   | Gr True             |
| F1 HelpProvider                  |                                                                | M Priv              |
| KIN HScrollBar                   |                                                                | D Or Form           |
| ImageList                        | Error List                                                     | 🖟 🗙 🛛 Re (Col       |
| A Label                          | 😧 0 Errors 🔢 🐧 0 Warnings 🕕 0 Messages                         |                     |
| A LinkLabel                      | Description F Line Column Project                              |                     |
| ListBox                          |                                                                | - 1                 |
| ListView                         |                                                                | -1 1                |
| MaskedTextBox                    |                                                                | Pue                 |
| 🙀 Data Sources 🔆 Toolbox         | 🐨 Error List 🐱 Call Hierarchy 🔳 Output , 🛝 Find Symbol Results | Run.                |
| Ready                            | Control we can see a control a control of the sympetric and    |                     |
|                                  | 🚔 🛄 🥹 💽 📜 💁 👑 🛷 🛃                                              | 14:26<br>24.09.2012 |

The first DataBand (dataBand4) will go through days. We add it to a template and set the DataSource property to Days.

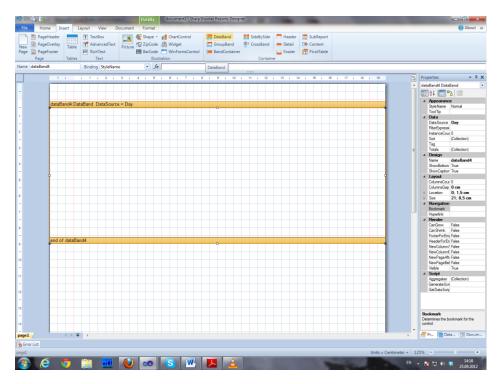

The second DataBand (dataBand5) will go through all departments. Its DataSource – Department.

| PageHea<br>PageOve |         |         | T Te    | xtBox<br>Ivanced | Text   | 2       |       | Shape<br>ZipCod |               |    |      | ol    |   |     | aBanc<br>iup8ar |       |     | deBySii<br>rossBar |        | Head |     | 🚍 Sui<br>T Co |        | rt   |    |      |         |            |        |                                                     |
|--------------------|---------|---------|---------|------------------|--------|---------|-------|-----------------|---------------|----|------|-------|---|-----|-----------------|-------|-----|--------------------|--------|------|-----|---------------|--------|------|----|------|---------|------------|--------|-----------------------------------------------------|
| PageFoo            |         | Table   | FIT Ris |                  | TEAL   | Picture |       | BarCod          |               |    |      |       |   |     | ndCon           |       | 0.0 | USSUE              |        | Foot |     | Ph            |        |      |    |      |         |            |        |                                                     |
| Pageroo            |         | Tables  |         | Text             |        |         | 100   |                 | e<br>Istratii |    | omac | ontro |   | ban | lacon           | camer |     | C                  | tainer | Poos | er. | Z PK          | otiaoi | e    |    |      |         |            |        |                                                     |
| age<br>aBand5      | _       | Tables  |         | _                |        |         | _     | •               |               | ən |      |       |   | _   | _               | _     |     | Con                | ainer  |      | _   |               |        | _    |    |      |         |            |        |                                                     |
| abando             |         |         | _       | ng Styl          |        |         | _     |                 |               | _  | _    | _     | _ | _   | _               | _     |     | _                  | _      |      | _   | _             | _      | _    |    | _    |         |            |        |                                                     |
|                    | 1 1     |         | 1       | 1 2              | 1      | 3 1     | 4     | 1 5             | 1             | 6  | 7    | 1     | 8 | 9   | 1               | 10    | 11  | 1 5                | 2 1    | 13 1 | 14  | 1 1           | 5 1    | 16 1 | 17 | 1 18 | 1 19    |            | 6.4    | Properties                                          |
|                    |         |         |         |                  |        |         |       |                 |               |    |      |       |   |     |                 |       |     |                    |        |      |     |               |        |      |    |      |         |            | - A    | dataBand5 DataBar                                   |
|                    |         |         |         |                  |        |         |       |                 |               |    |      |       |   |     |                 |       |     |                    |        |      |     |               |        |      |    |      |         |            |        | Appearance                                          |
|                    |         | d4:Dat  |         |                  |        |         |       |                 |               |    |      |       |   |     |                 |       |     |                    |        |      |     |               |        |      |    |      |         |            |        | StyleName No                                        |
| d                  | lataBar | d5:Dat  | Band    | DataS            | Source | = Dep   | artme | ent             |               |    |      |       |   |     |                 |       |     |                    |        |      |     |               |        |      |    |      |         |            |        | ToolTip                                             |
| 1                  |         |         |         |                  |        |         |       |                 |               |    |      |       |   | Ĭ   |                 |       |     |                    |        |      |     |               |        |      |    |      |         | 1          |        | <ul> <li>Data</li> <li>DataSource Detail</li> </ul> |
|                    |         |         |         |                  |        |         |       |                 |               |    |      |       |   |     |                 |       |     |                    |        |      |     |               |        |      |    |      |         |            |        | FiterExpressi                                       |
|                    |         |         |         |                  |        |         |       |                 |               |    |      |       |   |     |                 |       |     |                    |        |      |     |               |        |      |    |      |         |            |        | InstanceCour 0                                      |
|                    |         |         |         |                  |        |         |       |                 |               |    |      |       |   |     |                 |       |     |                    |        |      |     |               |        |      |    |      |         |            |        | Sort (Ca                                            |
|                    |         |         |         |                  |        |         |       |                 |               |    |      |       |   |     |                 |       |     |                    |        |      |     |               |        |      |    |      |         |            |        | Tag                                                 |
|                    |         |         |         |                  |        |         |       |                 |               |    |      |       |   |     |                 |       |     |                    |        |      |     |               |        |      |    |      |         |            | E      | Totals (Ci<br># Design                              |
|                    |         |         |         |                  |        |         |       |                 |               |    |      |       |   |     |                 |       |     |                    |        |      |     |               |        |      |    |      |         |            |        | Name da                                             |
|                    |         |         |         |                  |        |         |       |                 |               |    |      |       |   |     |                 |       |     |                    |        |      |     |               |        |      |    |      |         |            |        | ShowBottom Tr                                       |
|                    |         |         |         |                  |        |         |       |                 |               |    |      |       |   |     |                 |       |     |                    |        |      |     |               |        |      |    |      |         |            |        | ShowCaption Tr                                      |
| î                  |         |         |         |                  |        |         |       |                 |               |    |      |       |   |     |                 |       |     |                    |        |      |     |               |        |      |    |      |         | 1          |        | <ul> <li>Layout</li> </ul>                          |
|                    |         |         |         |                  |        |         |       |                 |               |    |      |       |   |     |                 |       |     |                    |        |      |     |               |        |      |    |      |         |            |        | ColumnsCour 0<br>ColumnsGap 0                       |
|                    |         |         |         |                  |        |         |       |                 |               |    |      |       |   |     |                 |       |     |                    |        |      |     |               |        |      |    |      |         |            |        | <ul> <li>Location 0;</li> </ul>                     |
|                    |         |         |         |                  |        |         |       |                 |               |    |      |       |   |     |                 |       |     |                    |        |      |     |               |        |      |    |      |         |            |        | > Size 21                                           |
|                    |         |         |         |                  |        |         |       |                 |               |    |      |       |   |     |                 |       |     |                    |        |      |     |               |        |      |    |      |         |            |        | <ul> <li>Navigation</li> </ul>                      |
|                    |         |         |         |                  |        |         |       |                 |               |    |      |       |   |     |                 |       |     |                    |        |      |     |               |        |      |    |      |         |            |        | Bookmark                                            |
|                    |         |         |         |                  |        |         |       |                 |               |    |      |       |   |     |                 |       |     |                    |        |      |     |               |        |      |    |      |         |            |        | Hyperlink<br>A Render                               |
|                    |         |         |         |                  |        |         |       |                 |               |    |      |       |   |     |                 |       |     |                    |        |      |     |               |        |      |    |      |         |            |        | A Hender<br>CanGrow Fail                            |
|                    |         | lataBan | 45      |                  | _      | -       | _     |                 | -             | -  | -    | _     | - |     | _               | -     |     | -                  | _      |      | _   | -             |        | -    | _  |      |         |            |        | CanShrink Fa                                        |
|                    |         |         |         |                  |        |         |       |                 |               |    |      |       |   | -0  |                 |       |     |                    |        |      |     |               |        |      |    |      |         | •          |        | FooterForEm Fa                                      |
| e                  | nd of o | iataBan | d4      |                  |        |         |       |                 |               |    |      |       |   |     |                 |       |     |                    |        |      |     |               |        |      |    |      |         |            |        | HeaderForEn Fa                                      |
|                    |         |         |         |                  |        |         |       |                 |               |    |      |       |   |     |                 |       |     |                    |        |      |     |               |        |      |    |      |         |            |        | NewColumn# Fa                                       |
|                    |         |         |         |                  |        |         |       |                 |               |    |      |       |   |     |                 |       |     |                    |        |      |     |               |        |      |    |      |         | 1          |        | NewColumnE Fa<br>NewPageAfti Fa                     |
|                    |         |         |         |                  |        |         |       |                 |               |    |      |       |   |     |                 |       |     |                    |        |      |     |               |        |      |    |      |         |            |        | NewPageBel Fa                                       |
|                    |         |         |         |                  |        |         |       |                 |               |    |      |       |   |     |                 |       |     |                    |        |      |     |               |        |      |    |      |         |            |        | Veble Tr                                            |
|                    |         |         |         |                  |        |         |       |                 |               |    |      |       |   |     |                 |       |     |                    |        |      |     |               |        |      |    |      |         |            |        | # Script                                            |
|                    |         |         |         |                  |        |         |       |                 |               |    |      |       |   |     |                 |       |     |                    |        |      |     |               |        |      |    |      |         |            |        | Aggregates (Ci                                      |
|                    |         |         |         |                  |        |         |       |                 |               |    |      |       |   |     |                 |       |     |                    |        |      |     |               |        |      |    |      |         |            |        | Generate Scri<br>Get Data Scrip                     |
|                    |         |         |         |                  |        |         |       |                 |               |    |      |       |   |     |                 |       |     |                    |        |      |     |               |        |      |    |      |         |            |        | 040088301                                           |
|                    |         |         |         |                  |        |         |       |                 |               |    |      |       |   |     |                 |       |     |                    |        |      |     |               |        |      |    |      |         |            |        |                                                     |
|                    |         |         |         |                  |        |         |       |                 |               |    |      |       |   |     |                 |       |     |                    |        |      |     |               |        |      |    |      |         |            |        |                                                     |
|                    |         |         |         |                  |        |         |       |                 |               |    |      |       |   |     |                 |       |     |                    |        |      |     |               |        |      |    |      |         |            |        | Bookmark                                            |
|                    |         |         |         |                  |        |         |       |                 |               |    |      |       |   |     |                 |       |     |                    |        |      |     |               |        |      |    |      |         |            |        | Determines the book<br>control.                     |
|                    |         |         |         |                  |        |         |       |                 |               |    |      |       |   |     |                 |       |     |                    |        |      |     |               |        |      |    |      |         |            |        | control.                                            |
|                    |         | → ∓     |         |                  |        |         |       |                 |               |    |      |       |   |     |                 |       |     |                    |        |      |     |               |        |      |    |      |         | 1          |        | Pr 📄 Data                                           |
|                    |         |         |         |                  |        |         |       |                 |               |    |      |       |   |     |                 |       |     |                    |        |      |     |               |        |      |    |      |         |            |        |                                                     |
| t                  |         |         |         |                  |        |         |       |                 |               |    |      |       |   |     |                 |       |     |                    |        |      |     |               |        |      |    |      |         |            |        |                                                     |
|                    |         |         |         |                  |        |         |       |                 |               |    |      |       |   |     |                 |       |     |                    |        |      |     |               |        |      |    |      | Units : | Centimeter | r • 12 | 5% -                                                |

But before a list of departments the dataBand5 should display a date of the current day from the dataBand4. We will use the Header element for this purpose.

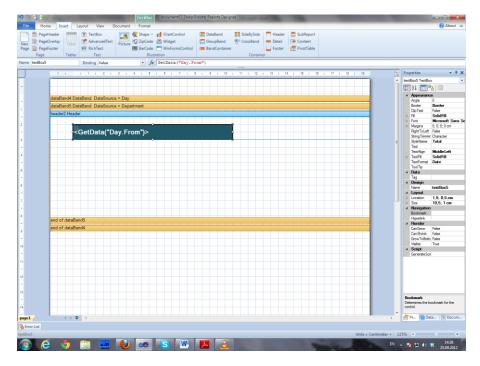

Put the TextBox inside and bind it to the GetData("Day.From") value.

Now, we go through all assigned appointments for every department. To do this we add one more DataBand (dataBand1) to dataBand5. The DataSource property we set the Dapartment. Appointments relation.

| PageHead<br>PageOverl<br>PageFoote<br>Page | y Table      | T TextBox<br>AdvancedText<br>Rim RichText<br>Text | Picture  | 12 ZipCode<br>IIII BarCode<br>Illu | ChartCo<br>Widget<br>WinForm<br>tration |       | (E Data8<br>(Group<br>(E Bandi | Band |        | and  | Header<br>Detail<br>Footer | E Subl | ent  |      |      |                    |        |                               |                 |
|--------------------------------------------|--------------|---------------------------------------------------|----------|------------------------------------|-----------------------------------------|-------|--------------------------------|------|--------|------|----------------------------|--------|------|------|------|--------------------|--------|-------------------------------|-----------------|
| dataBand1                                  |              | Binding StyleNan                                  | ne       | • 5                                | e                                       |       |                                |      |        |      |                            |        |      |      |      |                    |        |                               |                 |
|                                            | 1.1          | 1 1 2 1                                           | 3 1      | 4 1 5                              | 1 6 1                                   | 7 1 8 | 1 9                            | i 10 | i 11 i | 12 i | 13 1 1                     | 4 i 15 | 1 16 | 17 ( | 18 i | 19                 | Prope  | erties                        | -               |
|                                            |              |                                                   |          |                                    |                                         |       |                                |      |        |      |                            |        |      | _    |      |                    |        | Band1 Data                    |                 |
|                                            |              |                                                   |          |                                    |                                         |       |                                |      |        |      |                            |        |      |      |      |                    |        | 21 🛅 🛛                        | 3 🖾             |
|                                            |              |                                                   |          |                                    |                                         |       |                                |      |        |      |                            |        |      |      |      |                    |        | Appearanc                     |                 |
| da                                         | aBand4:Dat   | aBand DataSourc                                   | e = Day  |                                    |                                         |       |                                |      |        |      |                            |        |      |      |      |                    | S      | RyleName                      | Nomal           |
| dat                                        | aBand5:Dat   | aBand DataSourc                                   | e = Depa | artment                            |                                         |       |                                |      |        |      |                            |        |      |      |      |                    |        | ToolTip                       |                 |
| hea                                        | der2:Heade   | r                                                 |          |                                    |                                         |       |                                |      |        |      |                            |        |      |      |      | -                  | - 6    |                               | Department      |
|                                            |              |                                                   |          |                                    |                                         |       |                                |      |        |      |                            |        |      |      |      |                    |        |                               | (DateTime)      |
|                                            |              |                                                   |          |                                    |                                         |       |                                |      |        |      |                            |        |      |      |      |                    | l l    | nstanceCou                    | 0               |
|                                            | - Z          | GetData("D                                        | av.Fr    | om")>                              |                                         |       |                                |      |        |      |                            |        |      |      |      |                    |        | Sort                          | (Collection)    |
|                                            |              |                                                   |          |                                    |                                         |       |                                |      |        |      |                            |        |      |      |      |                    |        | Tag<br>Totals                 | (Collection)    |
| da                                         | aBand1:Dat   | aBand DataSourc                                   | e = Depi | artment.App                        | ointments                               |       |                                |      |        |      |                            |        |      |      |      |                    |        | Design                        | (Corection)     |
|                                            |              |                                                   |          |                                    |                                         |       | Ť                              |      |        |      |                            |        |      |      |      |                    |        | Vame                          | dataBand1       |
|                                            |              |                                                   |          |                                    |                                         |       |                                |      |        |      |                            |        |      |      |      |                    |        | ShowBottom                    |                 |
|                                            |              |                                                   |          |                                    |                                         |       |                                |      |        |      |                            |        |      |      |      |                    |        | ShowCaption                   | True            |
|                                            |              |                                                   |          |                                    |                                         |       |                                |      |        |      |                            |        |      |      |      |                    |        | L <b>ayout</b><br>ColumnsCour | 0               |
|                                            |              |                                                   |          |                                    |                                         |       |                                |      |        |      |                            |        |      |      |      |                    |        | ColumnsGap                    |                 |
| ¢                                          |              |                                                   |          |                                    |                                         |       |                                |      |        |      |                            |        |      |      |      | 4                  |        |                               | 0; 2,5 cm       |
|                                            |              |                                                   |          |                                    |                                         |       |                                |      |        |      |                            |        |      |      |      |                    | D S    |                               | 21; 4,5 cm      |
|                                            |              |                                                   |          |                                    |                                         |       |                                |      |        |      |                            |        |      |      |      |                    |        | Navigation                    |                 |
|                                            |              |                                                   |          |                                    |                                         |       |                                |      |        |      |                            |        |      |      |      | -                  |        | Bookmark<br>Typerlink         |                 |
|                                            |              |                                                   |          |                                    |                                         |       |                                |      |        |      |                            |        |      |      |      |                    |        | Render                        |                 |
| en                                         | i of dataBar | id1                                               |          |                                    |                                         |       |                                |      |        |      |                            |        |      |      |      |                    |        |                               | False           |
| en                                         | of dataBar   | ldő                                               |          |                                    |                                         |       |                                |      |        |      |                            |        |      |      |      |                    |        |                               | False           |
| en                                         | of dataBar   | 44                                                |          |                                    |                                         |       |                                |      |        |      |                            |        |      |      |      |                    |        | FooterForEm<br>HeaderForEn    |                 |
|                                            | or databa    |                                                   |          |                                    |                                         |       |                                |      |        |      |                            |        |      |      |      |                    |        | NewColumn/                    |                 |
|                                            |              |                                                   |          |                                    |                                         |       |                                |      |        |      |                            |        |      |      |      |                    | N      | VewColumnE                    | False           |
|                                            |              |                                                   |          |                                    |                                         |       |                                |      |        |      |                            |        |      |      |      |                    |        | Vew Page Afb                  |                 |
|                                            |              |                                                   |          |                                    |                                         |       |                                |      |        |      |                            |        |      |      |      |                    |        | VewPageBel<br>//sible         | False<br>True   |
|                                            |              |                                                   |          |                                    |                                         |       |                                |      |        |      |                            |        |      |      |      |                    |        | Script                        | Inue            |
|                                            |              |                                                   |          |                                    |                                         |       |                                |      |        |      |                            |        |      |      |      |                    |        |                               | (Collection)    |
|                                            |              |                                                   |          |                                    |                                         |       |                                |      |        |      |                            |        |      |      |      |                    | G      | Generate Scri                 |                 |
|                                            |              |                                                   |          |                                    |                                         |       |                                |      |        |      |                            |        |      |      |      |                    | G      | GetDataScrip                  |                 |
|                                            |              |                                                   |          |                                    |                                         |       |                                |      |        |      |                            |        |      |      |      |                    |        |                               |                 |
|                                            |              |                                                   |          |                                    |                                         |       |                                |      |        |      |                            |        |      |      |      |                    |        |                               |                 |
|                                            |              |                                                   |          |                                    |                                         |       |                                |      |        |      |                            |        |      |      |      |                    | Book   | kmark                         |                 |
|                                            |              |                                                   |          |                                    |                                         |       |                                |      |        |      |                            |        |      |      |      |                    | Deter  | mines the b                   | ookmark for the |
|                                            |              |                                                   |          |                                    |                                         |       |                                |      |        |      |                            |        |      |      |      |                    | contra | ol.                           |                 |
| _                                          |              |                                                   |          |                                    |                                         |       |                                |      |        |      |                            |        |      |      |      |                    | -      | - Inc.                        | a 🔄 Doc         |
| /                                          | < → ₹        |                                                   |          |                                    |                                         |       |                                |      |        |      |                            |        |      |      |      | ×                  | PI PI  | r                             | a 🖭 Uoc         |
| r List                                     |              |                                                   |          |                                    |                                         |       |                                |      |        |      |                            |        |      |      |      |                    |        |                               |                 |
| ndl                                        |              |                                                   |          |                                    |                                         |       |                                |      |        |      |                            |        |      |      |      | its = Centimeter + | 125%   | -                             |                 |

But we need only appointments for the current day. To filter by this appointment parameter in dataBand1, we need to set the following script in the FilterExpression property:

```
(DateTime)GetData("Department.Appointments.Time")>=(DateTime)dataBand4["From"]
    &&
    (DateTime)GetData("Department.Appointments.Time") < (DateTime)dataBand4["To"]</pre>
```

The records must be also sorted by time. To do this we need to add the

GetData ("Department.Appointments.Time") criterion to the Sort property.

| 📲 Collection Editor                                |                                                                                             |                                                                                                    |
|----------------------------------------------------|---------------------------------------------------------------------------------------------|----------------------------------------------------------------------------------------------------|
| Members<br>GetData("Department.Appointments.Time") | 1<br>1<br>1<br>1<br>1<br>1<br>1<br>1<br>1<br>1<br>1<br>1<br>1<br>1<br>1<br>1<br>1<br>1<br>1 | Properties         Image: State of the solution of the solution of th |
|                                                    |                                                                                             | OK Cancel                                                                                                    |

Now we need to add the Header element to dataBand1 to display the name of the current department and headers of time and description of the current appointment.

| PageHeader<br>PageOverlay<br>PageFooter<br>Page | T TextBox<br>Table T AdvancedText<br>RichText<br>Tables Text                                          | ChartControl<br>2 ZipCode & Widget<br>BarCode WinFormsContr<br>Illustration | 🔚 GroupBand  👚 CrossBand 💻 | Header SubReport<br>Detail - Content<br>Footer PivotTable |                                         |
|-------------------------------------------------|----------------------------------------------------------------------------------------------------|-----------------------------------------------------------------------------|----------------------------|-----------------------------------------------------------|-----------------------------------------|
| ader1                                           | Binding StyleName                                                                                     | • fz                                                                        |                            |                                                           |                                         |
| 1                                               | 1 1 1 2 1 3                                                                                           |                                                                             | 8 i 9 i 10 i 11 i 12 i 13  | 5 i 14 i 15 i 16 i 17 i 18 i                              | 19 Properties                           |
|                                                 |                                                                                                    |                                                                             |                            |                                                           | header1 Header                          |
|                                                 |                                                                                                    |                                                                             |                            |                                                           | 1 📰 🛃 📰 🔁 📰                             |
|                                                 |                                                                                                    | 2                                                                           |                            |                                                           | 4 Appearance                            |
|                                                 | and4 DataBand DataSource =                                                                            |                                                                             |                            |                                                           | StyleName Header1                       |
|                                                 | and5:DataBand DataSource =                                                                            | Department                                                                  |                            |                                                           | ToolTip<br># Data                       |
| header                                          | r2:Header                                                                                             |                                                                             |                            |                                                           | Tag                                     |
|                                                 |                                                                                                    |                                                                             |                            |                                                           | <ul> <li>Design</li> </ul>              |
|                                                 | GetData("Day                                                                                          | · [                                                                         |                            |                                                           | Name header1<br>ShowCaction True        |
|                                                 |                                                                                                    | (.From )>                                                                   |                            |                                                           | 4 Layout                                |
| dataBr                                          | and1:DataBand DataSource =                                                                            |                                                                             |                            |                                                           | E ▷ Location 0; 0,5 cm                  |
|                                                 | r1:Header                                                                                             | Department. Appointmenta                                                    |                            |                                                           | Sze 21; 2 cm     Avigation              |
| - Caulor                                        |                                                                                                    |                                                                             |                            |                                                           | Bookmark                                |
|                                                 | <getdata("der< td=""><td>oartment.Name")&gt;</td><td></td><td></td><td>Hyperlink</td></getdata("der<> | oartment.Name")>                                                            |                            |                                                           | Hyperlink                               |
| 6                                               |                                                                                                    |                                                                             | lepartment.Name")          |                                                           | A Render<br>CanBreak False              |
|                                                 | T <"Time">                                                                                            | T                                                                           | <"Appointment">            |                                                           | Can Break Palse                         |
|                                                 | s think is                                                                                            |                                                                             | < Appointment >            |                                                           | CanShrink False                         |
|                                                 |                                                                                                    |                                                                             |                            |                                                           | MinSpaceAtt 0 cm<br>NewColumn/ Faise    |
|                                                 |                                                                                                    |                                                                             |                            |                                                           | NewCoumny False                         |
|                                                 |                                                                                                    |                                                                             |                            |                                                           | NewPageAfty False                       |
| and of                                          | dataBand1                                                                                             |                                                                             |                            |                                                           | NewPageBet False                        |
|                                                 |                                                                                                    |                                                                             |                            |                                                           | RepeatEvery False<br>RepeatEvery False  |
|                                                 | dataBand5                                                                                             |                                                                             |                            |                                                           | Visible True                            |
| end of                                          | dataBand4                                                                                             |                                                                             |                            |                                                           | ✓ Script                                |
|                                                 |                                                                                                    |                                                                             |                            |                                                           | Aggregates (Collection<br>Generate Scri |
|                                                 |                                                                                                    |                                                                             |                            |                                                           |                                         |
|                                                 |                                                                                                    |                                                                             |                            |                                                           |                                         |
|                                                 |                                                                                                    |                                                                             |                            |                                                           |                                         |
|                                                 |                                                                                                    |                                                                             |                            |                                                           |                                         |
|                                                 |                                                                                                    |                                                                             |                            |                                                           |                                         |
|                                                 |                                                                                                    |                                                                             |                            |                                                           |                                         |
|                                                 |                                                                                                    |                                                                             |                            |                                                           |                                         |
|                                                 |                                                                                                    |                                                                             |                            |                                                           |                                         |
|                                                 |                                                                                                    |                                                                             |                            |                                                           | Bookmark                                |
|                                                 |                                                                                                    |                                                                             |                            |                                                           | Determines the bookmark for<br>control. |
|                                                 |                                                                                                    |                                                                             |                            |                                                           | · ·                                     |
|                                                 | $\leftrightarrow = =$                                                                                 |                                                                             |                            |                                                           | > 🖉 Pr 🖹 Data 📳                         |
|                                                 |                                                                                                    |                                                                             |                            |                                                           |                                         |
| ist                                             |                                                                                                    |                                                                             |                            |                                                           |                                         |

Now we need just to display the record of the appointment itself. We will use the detail element for this purpose.

| 5 (2)     | i 👸 =   | -               |                                                                                                    | Detail                        | document1 - SharpS                                                                                                    | hooter Reports Desig                                                                                                    | gner                                               |              |                  |               |                                                  |
|-----------|---------|-----------------|----------------------------------------------------------------------------------------------------|-------------------------------|----------------------------------------------------------------------------------------------------|----------------------------------------------------------------------------------------------------|----------------------------------------------------|--------------|------------------|---------------|--------------------------------------------------|
| File      | Home In | sert L          | ayout View Do                                                                                                    | ocument Format                |                                                                                                    |                                                                                                    |                                                    |              |                  |               | 🕜 About 🗠                                        |
| Page 🖺    |         | Table<br>Tables | T TextBox<br>AdvancedText<br>Rm RichText<br>Text                                                                         | Picture 12 ZipCode<br>BarCode | ChartControl ChartControl Given Control ChartControl ChartControl Char | E DataBand<br>GroupBand<br>BandContaine                                                                                    | F SideBySide Head<br>CrossBand Detail<br>Container | Content      |                  |               |                                                  |
| Name det  | tail1   |                 | Binding StyleName                                                                                                    | • • <i>f</i> ;                | e                                                                                                    |                                                                                                    |                                                    |              |                  |               |                                                  |
|           | 1       | 1               | 1 1 2 1                                                                                                    | 3 1 4 1 5                     | 1 6 1 7 1 8                                                                                                    | i 9 i 10                                                                                                    | i 11 i 12 i 13 i                                   | 14 1 15 1 16 | 5 i 17 i 18 i 19 | 0-2           | Properties 👻 🖣 🗙                                 |
|           |         |                 |                                                                                                    |                               |                                                                                                    |                                                                                                    |                                                    |              |                  | <u>^</u>      | detail1 Detail                                   |
| -         |         |                 |                                                                                                    |                               |                                                                                                    |                                                                                                    |                                                    |              |                  |               | 📰 24 🔲 PB 🖾                                      |
|           | dataB   | and4:Dat        | aBand DataSource                                                                                                    | = Day                         |                                                                                                    |                                                                                                    |                                                    |              |                  |               | Appearance     StyleName Normal                  |
| -         | dataB   | and5:Dat        | aBand DataSource                                                                                                    | = Department                  |                                                                                                    |                                                                                                    |                                                    |              |                  |               | ToolTip                                          |
| 1         | heade   | r2:Heade        | r                                                                                                    |                               |                                                                                                    |                                                                                                    |                                                    |              |                  |               | ✓ Data<br>Tag                                    |
| 2         |         |                 |                                                                                                    |                               |                                                                                                    |                                                                                                    |                                                    |              |                  |               | ⊿ Design                                         |
|           |         | T               | GetData("Da                                                                                                    | v From")>                     |                                                                                                    |                                                                                                    |                                                    |              |                  |               | Name detail 1<br>ShowCaption True                |
| 3         |         |                 |                                                                                                    | iy.i ioiii j>                 |                                                                                                    |                                                                                                    |                                                    |              |                  |               | Layout     Location     0; 3 cm                  |
| -         |         |                 | taBand DataSource                                                                                                    | = Department.App              | ointments                                                                                                    |                                                                                                    |                                                    |              |                  | E             | Size 21; 1 cm                                    |
| 4         | heade   | r1:Heade        |                                                                                                    |                               |                                                                                                    |                                                                                                    |                                                    |              |                  |               | <ul> <li>Navigation</li> <li>Bookmark</li> </ul> |
| -         |         | T               | GetData("De                                                                                                    | partment.N                    | ame")>                                                                                                    |                                                                                                    |                                                    |              |                  |               | Hyperlink                                        |
| 5         |         |                 |                                                                                                    |                               | ,                                                                                                    |                                                                                                    |                                                    |              |                  |               | Render     CanBreak False                        |
| -         |         | Т               | <"Time">                                                                                                    | T                             |                                                                                                    | <"Ap                                                                                                    | pointment">                                        |              |                  |               | CanGrow False                                    |
| 6         |         |                 |                                                                                                    |                               |                                                                                                    |                                                                                                    |                                                    |              |                  |               | CanShrink False<br>MinSpaceAft 0 cm              |
| -         | detail  | Detail          | <databand1< th=""><th>T</th><th></th><th></th><th></th><th></th><th></th><th></th><th>NewColumn/ False</th></databand1<> | T                             |                                                                                                    |                                                                                                    |                                                    |              |                  |               | NewColumn/ False                                 |
| 7         | •       |                 | ["Time"]>                                                                                                    | <b>_</b>                      |                                                                                                    | <datae< th=""><th>Band1["Text"]&gt;</th><th></th><th></th><th></th><th>NewColumnE False<br/>NewPageAfb False</th></datae<> | Band1["Text"]>                                     |              |                  |               | NewColumnE False<br>NewPageAfb False             |
| -         | end of  | f dataBar       |                                                                                                    |                               |                                                                                                    | · · · ·                                                                                                    |                                                    |              |                  |               | NewPageBel False<br>Visible True                 |
| 8         |         | f dataBar       |                                                                                                    |                               |                                                                                                    |                                                                                                    |                                                    |              |                  |               | Script                                           |
| -         | -       | f dataBar       |                                                                                                    |                               |                                                                                                    |                                                                                                    |                                                    |              |                  |               | Aggregates (Collection)<br>GenerateScri          |
| 9         |         |                 |                                                                                                    |                               |                                                                                                    |                                                                                                    |                                                    |              |                  |               | den de sen                                       |
| -         |         |                 |                                                                                                    |                               |                                                                                                    |                                                                                                    |                                                    |              |                  |               |                                                  |
| 10        |         |                 |                                                                                                    |                               |                                                                                                    |                                                                                                    |                                                    |              |                  |               |                                                  |
| -         |         |                 |                                                                                                    |                               |                                                                                                    |                                                                                                    |                                                    |              |                  |               |                                                  |
|           |         |                 |                                                                                                    |                               |                                                                                                    |                                                                                                    |                                                    |              |                  |               |                                                  |
| 12        |         |                 |                                                                                                    |                               |                                                                                                    |                                                                                                    |                                                    |              |                  |               |                                                  |
| 12        |         |                 |                                                                                                    |                               |                                                                                                    |                                                                                                    |                                                    |              |                  |               |                                                  |
| 13        |         |                 |                                                                                                    |                               |                                                                                                    |                                                                                                    |                                                    |              |                  |               |                                                  |
| -         |         |                 |                                                                                                    |                               |                                                                                                    |                                                                                                    |                                                    |              |                  |               | Bookmark                                         |
| 14        |         |                 |                                                                                                    |                               |                                                                                                    |                                                                                                    |                                                    |              |                  |               | Determines the bookmark for the<br>control.      |
| -         |         |                 |                                                                                                    |                               |                                                                                                    |                                                                                                    |                                                    |              |                  | -             |                                                  |
| page1     |         | <+> ₹           | •                                                                                                    |                               |                                                                                                    |                                                                                                    |                                                    |              |                  | Þ             | Pr 📄 Data 📑 Docum                                |
| Brror Li  |         |                 |                                                                                                    |                               |                                                                                                    |                                                                                                    |                                                    |              |                  |               |                                                  |
| dataBand1 | _       | -               |                                                                                                    |                               |                                                                                                    |                                                                                                    |                                                    |              | Units = C        | entimeter + 1 |                                                  |
|           | e (     |                 |                                                                                                    |                               | S 🔍                                                                                                    |                                                                                                    |                                                    |              |                  |               | ▲ 😼 🛱 🕪 🍀 14:44                                  |

Lets add 2 TextBox elements to detail1. These TextBoxes are bound to the time fields of time and description of the current record.

The script for the first case is dataBand1["Time"];

The script for the second case is dataBand1["Text"];

# Save the project

| 5        | 2          | l 🖹 👻       | doci     | ument1 · | - Sharp                                                                                                    | Shoote | er Rej | ports | Design | er   |       |      |        |       |     |       |       |   |     |       |     |       |     |     |       | -     |      |       |
|----------|------------|-------------|----------|----------|----------------------------------------------------------------------------------------------------|--------|--------|-------|--------|------|-------|------|--------|-------|-----|-------|-------|---|-----|-------|-----|-------|-----|-----|-------|-------|------|-------|
| Fil      | le         | Home        | Ins      | ert L    | ayout                                                                                                    | Vie    | ew     | Do    | cumen  | t    | -     |      | -      | -     |     | -     |       |   |     | -     |     |       |     |     |       |       |      | -     |
|          |            |             |          |          |                                                                                                    |        | x      |       | *      |      | Shap  | e -  | 08     | Charl | Co  | ntrol |       |   | (=  | Datal | Ban | d     |     | Si  | deBj  | /Side |      | He    |
|          | Ν          | lew         |          | (        | Ctrl+N                                                                                                    |        | cedTe  | ext   | Pictur | 12   | ZipC  | ode  | 8      | Widg  | et  |       |       |   | ( 🗖 | Grou  | pBa | nd    | 9   | e c | rossE | Band  |      | = Def |
|          | <b>1</b> . | pen fron    | - E1-    |          | Ctrl+O                                                                                                    |        | ×t     |       |        | 899  | BarC  |      |        |       | orn | nsCo  | ntrol |   |     | Band  | Cor | ntain | er  |     |       |       |      | For   |
| <u>/</u> | 7 0        | pen fron    | 1 file   |          | ctri+O                                                                                                    |        | t      |       |        |      | _     | _    | tratio | n     |     |       |       |   |     |       |     |       |     |     | C     | ontai | ner  |       |
|          | Si         | ave         |          |          | Ctrl+S                                                                                                    |        | ityleN | lame  |        |      | •     | fz   |        |       |     |       |       |   |     |       |     |       |     |     |       |       |      |       |
|          | •<br>•     | ave to file | a        | Ctrl+S   | hift+S                                                                                                    |        | 2      | 1     | 3 і    | 4    | 1     | 5    | 1      | 6     |     | 7     | 1     | 8 | 1   | 9     | 1   | 10    | 1   | 11  | 1     | 12    | 1    | 13    |
|          |            |             |          |          |                                                                                                    |        |        |       |        |      |       |      |        |       |     |       |       |   |     |       |     |       |     |     |       |       |      |       |
|          | S          | elect Lan   | guage    |          |                                                                                                    |        |        |       |        |      |       |      |        |       |     |       |       |   |     |       |     |       |     |     |       |       |      |       |
|          | -          | (P)         | Settings | X Evi    | it Desig                                                                                                    | ner 🖡  | _      |       | = Day  | _    |       |      |        |       |     |       |       |   |     |       |     |       |     |     |       |       |      |       |
| 1        |            |             |          |          |                                                                                                    |        | aSo    | urce  | = Dep  | artm | ent   |      |        |       |     |       |       |   |     |       |     |       |     |     |       |       |      |       |
| -        |            |             | neader   | 2:Heade  | er                                                                                                    |        |        |       |        |      |       |      |        | _     |     |       |       |   |     |       |     |       |     |     |       |       |      |       |
| 2        |            |             |          | -        |                                                                                                    |        |        |       |        |      |       |      |        |       |     |       |       |   |     |       |     |       | _   |     |       |       |      |       |
| -        |            |             |          | 1        | Get                                                                                                    | Dat    | a("    | 'Da   | y.F    | ron  | י")>  | •    |        |       |     |       |       |   |     |       |     |       |     |     |       |       |      |       |
| 3        |            |             | data Ra  | nd1:Da   |                                                                                                    |        |        |       |        | _    |       |      | inte   | ente  | _   |       |       | - | -   |       |     |       | -   |     | -     | -     | -    | -     |
| -        |            |             | _        | 1:Heade  |                                                                                                    | Dai    | .a50   | urce  | - Deb  | artm | ent.P | thhe | mun    | ents  | _   |       |       |   |     |       |     |       |     |     | -     |       |      |       |
| 4        |            | ľ           | leader   | T        | 31                                                                                                    |        |        |       |        |      |       |      |        |       |     |       |       |   |     |       |     |       |     |     |       |       |      |       |
| -        |            |             |          | <        | Get                                                                                                    | Dat    | a("    | De    | par    | tme  | ent.  | .Na  | am     | e"):  | >   |       |       |   |     |       |     |       |     |     |       |       |      |       |
| 5        |            |             |          | Т        | 1                                                                                                    |        |        |       | 1      | Г    |       |      |        |       | _   |       |       | _ |     |       |     | _     | _   |     | _     |       |      |       |
| -        |            |             |          |          | <'                                                                                                    | 'Tin   | ne'    | '>    |        |      |       |      |        |       |     |       |       |   |     | 1     | <", | Ар    | ро  | int | me    | ent   | ">   |       |
| 6        |            |             | detail1: | Detail   |                                                                                                    | -      |        | -     | _      |      |       | -    |        |       | -   | -     | -     | - | -   | -     |     |       |     | -   | -     |       | -    | _     |
| - 7      |            |             |          | Т        | <da< th=""><th></th><th></th><th></th><th>ľ</th><th>Г</th><th></th><th></th><th></th><th></th><th></th><th></th><th></th><th></th><th></th><th>&lt;</th><th>da</th><th>tal</th><th>Bar</th><th>nd1</th><th>ר"ז</th><th>ex</th><th>t"1&gt;</th><th>&gt;</th></da<> |        |        |       | ľ      | Г    |       |      |        |       |     |       |       |   |     | <     | da  | tal   | Bar | nd1 | ר"ז   | ex    | t"1> | >     |
| -        |            |             |          |          |                                                                                                    | Tim    | ie"]   | >     |        | _    |       |      |        |       |     |       |       |   |     |       | _   |       |     |     |       |       | 1    |       |

#### Run it

| - Form1 |                     |  |
|---------|---------------------|--|
| From    | 21 сентября 2012 г. |  |
| То      | 25 сентября 2012 г. |  |
|         |                     |  |
|         | Give me the report! |  |

## Press the big button

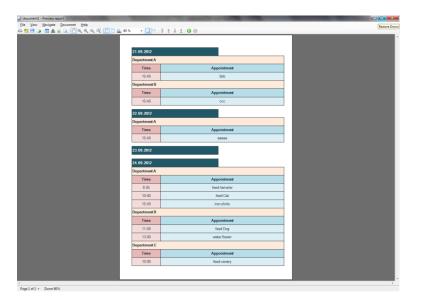

6

|              |                    | 21.09.2012   |                    |           |  |  |  |  |  |  |
|--------------|--------------------|--------------|--------------------|-----------|--|--|--|--|--|--|
|              |                    | Department A |                    |           |  |  |  |  |  |  |
|              |                    | Time         | Арр                | ointment  |  |  |  |  |  |  |
|              |                    | 15:40        |                    | bbb       |  |  |  |  |  |  |
|              |                    | Department B |                    |           |  |  |  |  |  |  |
|              |                    | Time         | Арр                | ointment  |  |  |  |  |  |  |
|              |                    | 15:40        |                    | ccc       |  |  |  |  |  |  |
|              |                    | 22.09.2012   |                    |           |  |  |  |  |  |  |
|              |                    | Department A |                    |           |  |  |  |  |  |  |
|              |                    | Time         | Арр                | ointment  |  |  |  |  |  |  |
| 18.09.2012   |                    | 15:40        | -                  | 88888     |  |  |  |  |  |  |
| Department A |                    | 23.09.2012   |                    |           |  |  |  |  |  |  |
| Time         | Appointment        |              |                    |           |  |  |  |  |  |  |
| 9:00         | feed cat           | 24.09.2012   |                    |           |  |  |  |  |  |  |
| 10:00        | feed dog           | Department A |                    |           |  |  |  |  |  |  |
| 12:00        | feed hamster       | Time         |                    | ointment  |  |  |  |  |  |  |
| 12:00        | teed namster       | 9:35         |                    | l hamster |  |  |  |  |  |  |
| Department B |                    | 10:00        |                    | ed Cat    |  |  |  |  |  |  |
| Time         | Appointment        | 15:40        | irc                | in shirts |  |  |  |  |  |  |
| 9:00         | feed other cat     | Department B |                    |           |  |  |  |  |  |  |
| 10:00        | feed other dog     | Time         |                    | ointment  |  |  |  |  |  |  |
| 12:00        | feed other hamster | 11:00        |                    | ed Dog    |  |  |  |  |  |  |
| 12:00        | teed other namster |              | 13:00 water flower |           |  |  |  |  |  |  |
| Department C |                    | Department C |                    |           |  |  |  |  |  |  |
| Time         | Appointment        | Time         |                    | d canary  |  |  |  |  |  |  |
| 9:00         | sleep              | 10:00        | tee                | а салагу  |  |  |  |  |  |  |
|              |                    |              |                    |           |  |  |  |  |  |  |

Congratulations! The resulting report is exactly what we wanted to do!

To be continued...